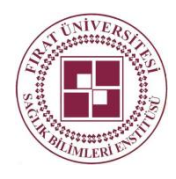

# **ARAŞTIRMA**

F.Ü.Sağ.Bil.Tıp.Derg. 2019; 33 (3): 175 - 181 http://www.fusabil.org

# **Veri Dönüşümü İçin Açık Kaynak Erişimli Web Tabanlı Yazılım: Veri Dönüşüm Yazılımı \***

**Amaç:** Bu çalışmada parametrik test koşulları varsayımlarını sağlamayan veri setlerini çeşitli matematiksel dönüşümler uygulayarak bu varsayımları sağlayabilen veri setlerine dönüştürebilmek için yeni kullanıcı dostu bir web tabanlı yazılım geliştirmek amaçlanmıştır.

**Gereç ve Yöntem:** Bu web tabanlı yazılımı geliştirmek için açık kaynaklı bir R paketi olan Shiny, kullanıldı. Geliştirilen web tabanlı yazılımda arcsinh(x), Box-Cox, Üstel, Lambert W (h tipi), Lambert W (s tipi), Logaritmik, Karekök, Yeo-Johnson veri dönüşüm yöntemleri kullanılmıştır. Ayrıca yazılım dönüşüme tabi tutulacak veri seti için kullanılan yöntemler içinde en iyi yönteme karar vermemizi sağlayacak olan Pearson P test istatistiğini hesaplayarak en iyi dönüşüme karar vermemizi sağlar. Bu işlemi en küçük Pearson P istatistiğine sahip dönüşümü seçerek yapmaktadır.

**Bulgular:** Yazılımın çıktılarını değerlendirebilmek adına üç değişkenden oluşan her bir değişkenin sırasıyla üstel, gamma ve Cauchy dağılımları ile elde edildiği ve değişkenlerin 1000 gözlem içerdiği bir veri seti kullanılmıştır.

**Sonuç:** Geliştirilen yazılım kullanıcıların yapacakları çalışmalarında daha doğru sonuçlar elde etmesini sağlayan ve daha güçlü testler olarak bilinen parametrik test varsayımlarını elde etmeyi sağlayan veri dönüşümü yöntemlerini içeren yeni kullanıcı dostu bir web tabanlı yazılımdır.

*Anahtar Kelimeler: Normal dağılım, veri dönüşümü, web tabanlı yazılım*

#### **Open Source Access Web Based Software for Data Transformation: Data Transformation Software**

**Objective:** In this study, it is aimed to develop a new user-friendly web-based software in order to transform data sets that do not meet the assumptions of parametric test conditions by applying various mathematical transformations into data sets that can provide these assumptions.

**Materials and Methods:** It was used to develop the web based software Shiny, which is an open source R package. In web-based software, arcsinh (x), Box-Cox, Exponential, Lambert W (h type), Lambert W (s type), Logarithmic, Square root, Yeo-Johnson data transformation methods were used. The software also allows us to decide on the best conversion for the data set to be transformed by calculating the Pearson P test statistic, which will allow us to decide on the best method in the methods used. This is done by selecting the conversion with the smallest Pearson P statistic

**Results:** In order to evaluate the printouts of the software, a data set consisting of three variables obtained by the contribution of Üstel, Gamma and Cauchy including 1000 observations was used.

**Conclusion:** The developed software is a new user-friendly web-based software that enables users to get more accurate results in their work and to obtain data transformation methods that provide parametric test assumptions known as more powerful tests.

Araştırmacılar tarafından toplanan verilerle istatistiksel çıkarımlar yaparak amaca uygun sonuçlara varılabilmesi için istatistiksel hipotez testlerinden yararlanılır. Veri analiz etmede kullanılacak istatistiksel hipotez testleri; verinin ölçek türüne ve yapısına, dağılımın biçimine ve test edilecek hipoteze göre "parametrik testler" ve "parametrik olmayan testler" olarak sınıflandırılmaktadır. Parametrik testler belirli bir hipotetik evren

**Geliş Tarihi :** 22.05.2019 **Kabul Tarihi :** 23.10.2019 *Key words: Normal distribution, data transformation, web-based software*

#### **Giriş**

1

**Yazışma Adresi Correspondence**

### **Zeynep TUNÇ**

İnönü Üniversitesi, Tıp Fakültesi, Biyoistatistik ve Tıp Bilişimi Malatya - TÜRKİYE

dağılımına ve bu dağılımı belirleyen ortalama, standart sapma gibi bazı parametrelere dayalı olup esnek olmayan yöntemlerdir. Parametrik olmayan testler ise genellikle bir evren dağılımından bağımsız olarak, beklenen-gözlenen değer farkları, sıra ve sıra farkları gibi daha temel ve betimsel kestirimlere dayalı esnek yöntemlerdir (1). Parametrik testlerin istatistiksel gücü ve etki büyüklüğü, parametrik olmayan testlere göre daha yüksektir. Ek olarak birinci ve ikinci tip hatalara karşı parametrik testler daha dirençlidir (2). Parametrik testler belirli bir dağılım ve parametreler esas alınarak

# **[zeynep.tunc@inonu.edu.tr](mailto:zeynep.tunc@inonu.edu.tr)**

# Tıp Fakültesi, Biyoistatistik ve Tıp Bilişimi, Malatya, TÜRKİYE

1 İnönü Üniversitesi,

**Ahmet Kadir ARSLAN 1, <sup>a</sup> Zeynep TUNÇ 1, b Cemil ÇOLAK 1, c** 

<sup>a</sup> ORCİD: 0000-0001-8626-9542 <sup>b</sup> ORCİD: 0000-0001-7956-9772 <sup>c</sup> ORCİD: 0000-0001-5406-098X

<sup>\*</sup> 3. Uluslararası Multidisipliner Araştırmalar ve Yenilikçi Teknolojiler Sempozyumu, 11-13 Ekim 2019, Ankara / Türkiye.

geliştirildiği için bu sınırlılıklara bağlı olarak tanımlanan bazı varsayımlar içermekte ve sadece bu varsayımlar sağlandığında kullanılabilmektedir. Bu varsayımlar örneklemlerin çekildiği evrenlerin normal dağılım göstermesi ve evren varyanslarının homojen olmasıdır (3). Varsayımların ihmal edilmesi test sonuçlarının hatalı ve yanıltıcı olmasına neden olmaktadır. Bu nedenle veri analizi yapmadan önce kullanılacak teste karar vermek için varsayımlar kontrol edilmeli ve parametrik ya da parametrik olmayan testlerden hangisinin seçileceğine karar verilmelidir (4). Bu nedenle öncelikle varsayımlardan biri olan verilerin normal dağılıma uygunluğu araştırılmalıdır. Eğer veriler normal dağılıma uyuyor ve diğer varsayımlar sağlanıyor ise istatistiksel analizlerde parametrik testler kullanılmalıdır. Uygulanan analizler sonucunda verilerin normal dağılıma uygunluğu sağlanmıyorsa yada varyansların homojenliği koşulu sağlanmıyorsa normal dağılımı ve homojen varyans yapısını bozduğu düşünülen verilere bazı dönüşümler yapılarak veri setinin normal dağılım göstermesi ve varyansların homojen dağılması sağlanabilir. Böylece yeni elde edilen veri setine parametrik testler uygulanabilir. Bu sayede parametrik olmayan testler yerine istatistiksel gücü ve etki büyüklüğü daha kuvvetli olan birinci ve ikinci tip hatalara karşı daha dirençli olan parametrik testler ile veri setleri analiz edilerek çalışmanın gücü arttırılmış olur (2).

Araştırıcılar arasında genellikle test seçiminde parametrik testleri seçme ve bu testleri uygulama eğilimi vardır (5). Çalışmalarda bazen parametrik test seçimine karar verilmesini sağlayan en önemli varsayımlardan biri olan normallik veya varyansların homojenlik varsayımı göz ardı edilmekte ve yanlış test seçimi yapılmaktadır. Bazen de matematiksel dönüşümler göz ardı edilerek aslında uygulanabilecek matematiksel dönüşümlerle normal dağılımı sağlayabilecek veri setlerine yanlış testler uygulanmaktadır. Bu gibi durumlarla karşılaşılmaması için öncelikle sayılan varsayımlar kontrol edilmeli ve bu varsayımlar sağlanmıyor ise veri setinde yer alan değişkenlere bazı matematiksel dönüşümler uygulanarak yeni elde edilen veri setinin normal dağılıma uygunluğu kontrol edilmelidir. Bu kontroller ve işlemler gerçekleştirildikten sonra istatistiksel test<br>seçimi yapılmalıdır. Bu çalışma kapsamında seçimi yapılmalıdır. Bu çalışma kapsamında istatistiksel analizlere başlamadan önce daha test seçimi aşamasındayken; hangi hipotez testini seçeceğimize karar vermemizi sağlayacak en önemli koşullardan olan normal dağılıma uygunluk ve varyansların homojenliği koşulunu kontrol ettikten sonra sağlamayan veri setlerini, normal dağılım koşulunu ve homojen varyanslılık koşulunu sağlayan veri setlerine dönüştürebilmek amacıyla kullanılacak veri dönüşüm tekniklerini içeren yeni kullanıcı dostu bir web tabanlı yazılım geliştirmek amaçlanmıştır.

# **Gereç ve Yöntem**

**Veri seti:** Bu çalışmada yapılan yazılımın çalışma şeklini gösterebilmek ve çıktılarını değerlendirebilmek adına üç değişkenden oluşan her bir değişkenin

sırasıyla üstel, gamma ve Cauchy dağılımları ile elde edildiği ve değişkenlerin 1000 gözlem içerdiği veri seti R Project versiyon (3.4.2) yazılımı (6) ile türetilmiştir.

**Veri Dönüşüm Yöntemleri:** Yapılacak çalışmalarda araştırıcılar genelde istatistiksel gücü ve etki büyüklüğü daha kuvvetli olan birinci ve ikinci tip hatalara karşı daha dirençli olan parametrik testleri seçme eğiliminde olup bu testleri seçmek adına bazı varsayımların gerçekleşip gerçekleşmediğini kontrol etmelidir. Bu varsayımlar örneklemlerin çekildiği evrenlerin normal dağılım göstermesi ve evren varyanslarının homojen olması varsayımlarıdır (3). Araştırıcılar bu nedenle öncelikle varsayımlardan biri olan verilerin normal dağılıma uygun olup olmadığını araştırmalıdır. Eğer veriler normal dağılıma uyuyor ve diğer varsayımlar sağlanıyor ise istatistiksel analizlerde parametrik testler kullanılmalıdır. Fakat veriler normal dağılıma uygunluk varsayımını sağlamıyor ya da varyansların homojenlik koşulunu sağlamıyor ise normal dağılıma uymadığı belirlenen ve homojenliği bozduğu düşünülen değişkenlere bazı dönüşümler yapılarak veri setinin normal dağılıma uygunluğu sağlanabilir. Yapılan bu dönüşümlere veri dönüşüm yöntemleri denir. Geliştirilen web tabanlı yazılımda arcsinh(x), Box-Cox, Üstel, Lambert W (h tipi), Lambert W (s tipi), Logaritmik, Karekök, Yeo-Johnson veri dönüşüm yöntemleri kullanılmıştır. Ayrıca yazılım dönüşüme tabi tutulacak veri seti için kullanılan veri dönüşümü yöntemleri içinde en iyi yönteme karar vermemizi sağlayacak olan Pearson P test istatistiğini hesaplayarak en iyi dönüşüm ile dönüştürülen veri setini indirmemize olanak sağlamaktadır. Bu işlemi yazılımda yer alan veri dönüşümü yöntemlerinin her biri için elde edilen Pearson P istatistiği değerlerinden en küçüğüne sahip dönüşümü seçerek yapmaktadır.

**Logaritmik dönüşüm:** Sağa ya da sola çarpık olup değişim aralığının ve merkezi simetrinin önemli olduğu veri setlerinde varyansa dengeleme dönüşümü olarak kullanılan bir veri dönüşüm yöntemidir. Dönüşümlerde en yaygın olarak 10 tabanındaki logaritmik dönüşüm tercih edilirken, doğal logaritma olarak adlandırılan e tabanlı logaritmik dönüşüm de kullanılmaktadır. Eğer veri seti sıfır ve negatif değerler içeriyorsa veri setinde yer alan tüm gözlemlere pozitif bir sayı eklenerek veri seti düzenlenir ve daha sonra dönüşüm yapılır. Kesikli bir veri seti ile ilgileniliyor ve veri setinde sıfır değerleri varsa her bir gözleme 0.5 değeri eklenerek dönüşüm yapılmalıdır. Veri setindeki tüm değerlerin logaritması alınarak işlemler yapılır ancak sonuçlar yorumlanırken veriler eski değerlerine dönüştürülmelidir (7).

**Üstel dönüşüm:** Veri setinde yer alan tüm gözlemlerin p. inci kuvvetinin alınarak yapıldığı dönüşümdür. Bu dönüşüm uygulanırken verinin kaçıncı kuvvetinin alınacağına şu şekilde karar verilir:

Veri setindeki her bir değişken için 3. kartil - $1. kartil = IQR$  değerleri hesaplanarak logaritması alınır ve karşılık gelen medyan (M) değerlerinin de logaritması alınarak saçılım grafiği çizilir. Buradan  $log(IQR) = a + b \cdot log(M)$  denklemine ait olan eğim

katsayısından faydalanılarak  $b = 1 - p$  olacak sekilde p değeri belirlenir (8).

**Karekök dönüşümü:** Üstel dönüşüm ile elde edilen p değerin  $\frac{1}{2}$  ye eşit olması durumunda üstel dönüşüm özel hal olarak karekök dönüşümü adını alır. Bu dönüşüm normalleştirme kullanılabileceği gibi varyans dengeleme durumunda da kullanılmaktadır (9). Karekök alma işleminden dolayı içinde negatif gözlem olan veri setlerinde bu dönüşümü kullanmadan önce her bir gözleme sabit bir sayı eklenerek veri setindeki tüm gözlemlerin sıfır ve pozitif olması sağlanmalıdır (8).

**Arcsinh(x) dönüşümü:** Matematikte hiperbolik fonksiyonlar bilinen trigonometrik fonksiyonların anologudur. Temel hiperbolik fonksiyonlar **hiperbolik sinüs** "sinh", **hiperbolik kosinüs** "cosh" olarak bilinir. Diğer fonksiyonlar bu iki fonksiyondan türetilmektedir.<br>Hiperbolik fonksiyonlar genellikle difereansivel Hiperbolik fonksiyonlar genellikle difereansiyel denklemlerin çözümünde önemli rol oynayan fonksiyonlardır.

$$
sinh(x) = \frac{e^x - e^{-x}}{2}
$$

ve

$$
cosh(x) = \frac{e^x + e^{-x}}{2}
$$

dir. Hiperbolik fonksiyonların bire bir oldukları aralıklarda ters fonksiyonları bulunur. Bu yazılımda sinh fonksiyonunun tersi olan arcsinh fonksiyonu veri dönüşümü yöntemi olarak kullanılmıştır.

$$
\operatorname{arcsinh}(x) = \ln(x + \sqrt{x^2 + 1})
$$

ile dönüşümler yapılmıştır (10).

**Box-Cox dönüşümü:** Box ve Cox (11) tarafından 1964 yılında yazılan makalelerinde yer verilen Box-Cox dönüşümü yalnızca tek bir parametre olan  $\lambda$  ya bağlı olup basit bir dönüşümdür.  $\lambda$  va bağlı olarak Box- Cox dönüşümü

$$
g(x; \lambda) = 1_{\lambda \neq 0} \frac{x^{\lambda} - 1}{\lambda} + 1_{\lambda = 0} log x
$$

Burada x orijinal yani işlem yapılmamış veri setindeki gözlemleri temsil etmektedir. Λ parametresi maksimum olabilirlik ile tahmin edilebilir.

**Yeo-Johnson dönüşümü:** 2000 yılında Yeo ve Johnson (12) tarafından önerilen Yeo-Johnson dönüşümü, normal dağılım ile dönüştürülmüş dağılım arasındaki Kullback-Leibler mesafesini en aza indiren lambda değerini (aşağıdaki denklemde) bulmaya çalışır.

$$
g(x; \lambda) = 1_{(\lambda \neq 0, x \ge 0)} \frac{(x+1)^{\lambda} - 1}{\lambda} + 1_{(\lambda = 0, x \ge 0)} \log(x+1)
$$

$$
+ 1_{(\lambda \neq 2, x < 0)} \frac{(1-x)^{2-\lambda} - 1}{\lambda - 2}
$$

$$
+ 1_{(\lambda = 2, x < 0)} \log(1-x)
$$

Box-Cox da yer alan  $\lambda$  parametresi gibi bu formülde yer alan  $\lambda$  parametresi de maksimum olabilirlik ile tahmin edilebilir.

**Lambert W (h tipi) ve Lambert W (s tipi) dönüşümü:** Georg ve Lambert (13) tarafından Lambert W paketinde yer alan Lambert WxF dönüşümü momentleri kullanarak rastgele bir X değişkenini çözen bir mekanizmadır. Bu yöntem, Box-Cox veya Yeo-Johnson dönüşümü kadar iyi performans göstermez. Bu dönüşümler çarpık (skewed), çok çarpık (heavy-tailed) ve çok ağır çarpık (skewed heavy-tailed) olarak üç tür dönüşümü gerçekleştirir. Geliştirilen yazılımda bu dönüşümlerden çarpık (skewed) ve çok çarpık (heavy-tailed) durumuna yer verilmiştir.

**Geliştirilen web tabanlı yazılım:** Web tabanlı bu uygulamayı oluşturmak için, R programlama dili temelinde interaktif web tabanlı uygulamaların tasarlanmasına izin veren Shiny kütüphanesi kullanılmıştır (14). Geliştirilen yazılım ayrıca İngilizce dil seçeneğini de içermektedir. Yazılıma ait ana ve alt menüler aşağıda açıklanmıştır.

**Veri İşlemleri:** Bu web tabanlı uygulamanın ilk aşamasında, veri kümesini içeren dosya yüklenir. Veri analizinde farklı uzantılara sahip en yaygın kullanılan dosya türlerinden olan MS Excel (.xls / .xlsx) ve SPSS (.sav) dosya türleri ile yükleme yapılır.

**Dönüşüm:** Web tabanlı uygulamanın bu menüsünde "Sayısal değişken(ler)" sekmesi ile veri setinde yer alan parametrik test yapabilmek adına kontrol edilmesi gereken varsayımlardan olan normallik ve homojen varyanslılık koşullarını bozduğu belirlenen değişkenler seçilir. Seçilen değişkenler için bu sekmede yer alan çalıştır seçeneği kullanılır. Bu şekilde yazılımda yer verilen veri dönüşümü yöntemleri kullanılarak seçilen değişkenler için yazılım gerekli analizleri yapar. Seçilen değişkenler için dönüşümler yapılırken aynı zamanda uygulanan tüm yöntemler için en iyi yönteme karar vermemizi sağlayacak olan Pearson P test istatistiği hesaplanır ve en küçük Pearson P istatistiğine sahip yöntem seçilir. Ayrıca seçilen yöntem ile dönüşüme tabi tutulan yeni veri seti ve dönüşümden önce var olan veri seti için yoğunluk grafikleri de verilmektedir. Bu çıktılar bu menüde yer verilen "Sayfayı yazdır" butonu ile yazdırılabilir. Şekil 1 "Dönüşüm" menüsünü göstermektedir.

Seçiniz... veri\_trans.xlsx

Sayfada 10 ▼ kayıt göster

cauchy

 $exp$ 

gamma

Sürekli Sayısa v

Sürekli Sayısa ▼

Sürekli Sayısa v

.<br>Yükle

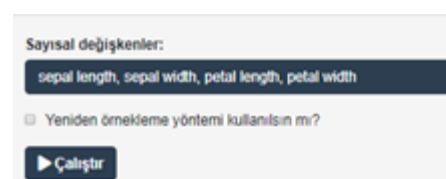

# **Şekil 1.** "Dönüşüm" menüsü

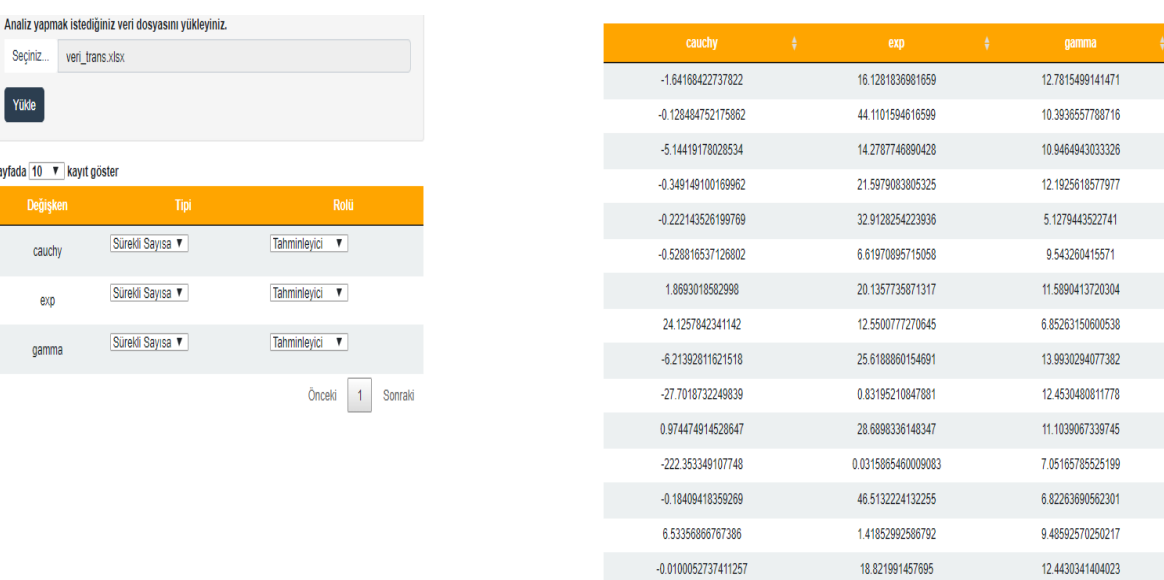

# **Şekil 2.** Yüklenen dosyaya ilişkin görüntüler

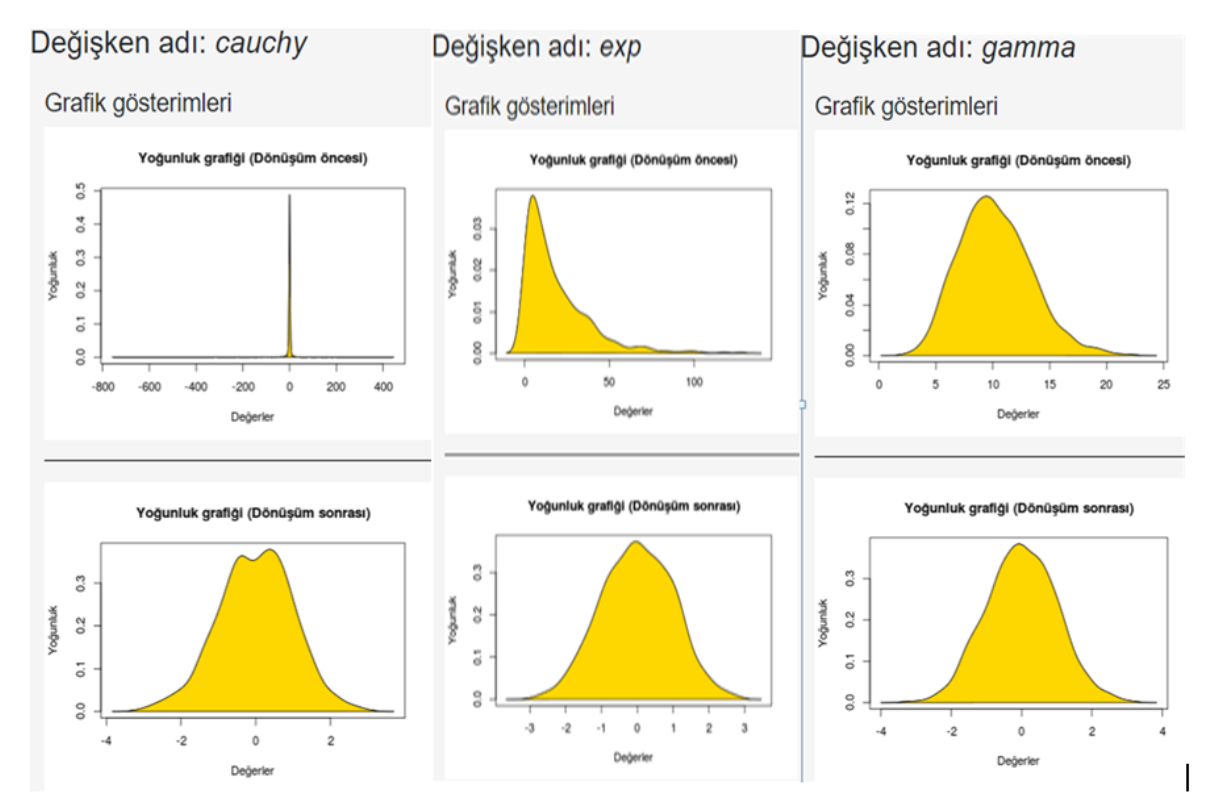

**Şekil 3.** Dönüşüm öncesi ve sonrası yoğunluk grafiklerine ilişkin görüntüler

Değisken adı: cauchy

Değisken adı: exp

Değişken adı: gamma

#### **Donusum fürt** İstatisti  $arcsinh(x)$ 4.021  $arcsinh(x)$ 1.269  $arcsinh(x)$ 3.05 Box-Cox 0.726 Box-Cox 0.492 Üstel 34.483 1064.626 Üstel Üstel 983 004 Lambert W (h-tipi) 1.053 Lambert W (h-tipi) 23.362 Lambert W (h-tipi) 1852 Lambert W (s-tipi)  $3429$ Lambert W (s-tipi) 1.126 Lambert W (s-tipi) 0.523 922 887 Logaritmik Logaritmik 4.643 Logaritmik 1.331 393.866 Dönüsüm yok Dönüşüm yok 23.932 1713 Dönüsüm yok Karekök 539.09 Karekok 3.438 Kareköl  $0.437$  $1.24$ Yeo-Jonhson Yeo-Jonhson 281.891 Yeo-Jonhson 0.497 Secilen en uvgun dönüsüm türü: Seçilen en uygun dönüşüm türü: Secilen en uygun dönüsüm türü: Box-Cox Lambert W (h-tipi) Karekök (lamda=0.2651)

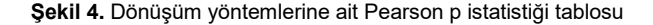

Ek olarak bu menüde yazılım çalıştırıldıktan sonra seçilen en iyi yöntemle dönüştürülmüş veri setinin MS Excel (.xls / .xlsx) formatında indirilmesini sağlayan "Dönüştürülmüş veriyi indir" butonu vardır. Veri dönüşümü sonrası daha tutarlı Pearson P istatistiği hesaplayabilmek için "tekrarlı 5-katlı çapraz geçerlilik" ve "birini dışında bırakma çapraz geçerlilik" yeniden örnekleme yöntemleri yazılımda kullanıcılara seçmeli olarak sunulmaktadır. Tekrarlı n-katlı çapraz geçerlilik yönteminde veriler öncelikle n parçaya ayrılır ve kullanılan model n parça için uygulanır. n parçadan bir tanesi test için kullanılırken, diğer n-1 parça modelin eğitimi için kullanılır. Elde edilen değerlerin ortalaması, çapraz geçerlilik yöntemi için değerlendirilir (15). Birini dışında bırakma çapraz geçerlilik yöntemi ise eğitim veri setinde ayırdığı bir gözlem hariç diğer gözlemleri kullanıp ayırdığı gözlem üzerinde test verisini değerlendirmektedir (16).

**Geliştirilmiş interaktif web uygulamasının erişilebilirliği ve alıntılanması:** Geliştirilen web tabanlı <http://biostatapps.inonu.edu.tr/VDY/> adresinden ücretsiz olarak erişilebilir. Bilimsel çalışmalarda yazılımın kaynak gösterilmesi "Arslan, A. K. , Tunc, Z. & Colak, C. VDY: Veri Dönüşüm Yazılımı [Web-tabanlı yazılım]" ile yapılmaktadır. Bu yazılımın grafik ara yüzünün geliştirilmesinde shiny (14) ve shinydashboard (17) kütüphaneleri, arka planda çalışan uygulamalarda ise bestNormalize (18) kütüphanesi kullanıldı.

### **Bulgular**

Yazılımın çalışma şeklini gösterebilmek ve çıktılarını inceleyebilmek için üç değişkenden oluşan her bir değişkenin sırasıyla üstel, gamma ve Cauchy dağılımları ile elde edildiği ve değişkenlerin 1000 gözlem içerdiği veri seti üzerinde veri dönüşümü yöntemleri uygulanmıştır. Veri setine ilişkin tanımlayıcı istatistik tablosu tablo 1 de verilmiştir.

### **Tablo 1.** Değişkenlere ait tanımlayıcı istatistik tablosu

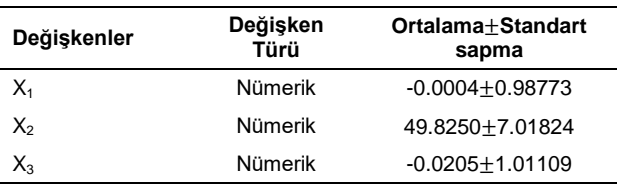

İlk olarak veri seti yazılıma yüklenmiştir. Şekil 2 yüklenen dosyaya ilişkin görüntüleri göstermektedir.

Sonra "Dönüşüm" sekmesi ile veri dönüşümü yapılmak istenen değişkenler "sayısal değişkenler" sekmesi ile seçilir. İstenilirse yeniden örnekleme yöntemleri de kullanılarak "çalıştır" butonu ile yazılım çalıştırılır. Şekil 3 veri dönüşümü işlemi sonuçlarına ait çıktılardan değişkenlere ait dönüşüm öncesi ve sonrası yoğunluk grafiklerini göstermektedir.

Bu grafiklere göre normal dağılıma uygun olmayan grafiklere sahip değişkenlerin dönüşüm işleminden sonra normal dağılıma uygun olacak şekilde yeni grafiklere sahip olduğu gözlenmektedir.

Şekil 4 ise yazılımda yer verilen değişken dönüşüm yöntemlerinin her bir değişkene uygulanmasıyla elde edilen Pearson p istatistiğine ait tabloyu ve her bir değişken için en uygun yöntemin hangisi olduğunu gösteren nota ait görüntüleri göstermektedir.

Bu tabloya göre hesaplanan Pearson p istatistiği değerlerine göre değişkenler için en küçük Pearson p istatistiğinin elde edildiği dönüşüm o değişken için en iyi dönüşüm olup, yöntemler sırasıyla Lambert W (h tipi), Box-Cox ve karekök dönüşümleridir.

## **Tartışma**

Yapılacak çalışmalarda veri setlerine uygulanacak istatistiksel yöntemlere karar verilirken yani parametrik ya da parametrik olmayan hipotez testlerinden hangisinin seçileceğini belirlerken verilerin normal dağılımı sağlaması ve varyansların homojen olması varsayımları kontrol edilmelidir. Eğer çalışmanın yapılacağı veri seti parametrik hipotez testi koşulları olan bu varsayımları sağlamıyorsa parametrik olmayan hipotez testleri ile analizler yapılır (19). Fakat parametrik olmayan hipotez testleri istatistiksel gücü ve etki büyüklüğü daha kuvvetli olan birinci ve ikinci tip hatalara karşı daha dirençli olan parametrik hipotez testlerine göre daha zayıf sonuçlar vermektedir (2). Bu nedenle araştırıcılar test seçimi aşamasında eğer parametrik test koşulları sağlanmadığı sonucunu elde ediyorsa ilk tercihleri parametrik olmayan testleri kullanmak yerine veri dönüşüm yöntemlerinden faydalanmak olmalıdır. Bu şekilde veri seti için kullanılan veri dönüşümü yöntemleri ile veri setinin varsayımları sağlayabilecek bir konuma getirilmesi sağlanabilir. Böylece yeni veri seti ile daha güçlü istatistiksel bilgiler elde edebileceğimiz parametrik testleri kullanmış oluruz (20).

Bu nedenle araştırıcıların veri dönüşümü işlemlerini kolayca yapabileceği ve farklı yöntemler arasından seçimler yapabilmesini sağlayan bir kullanıcı dostu web yazılımı geliştirilmiştir. Geliştirilen yazılımda sekiz adet veri dönüştürme yöntemi kullanılmıştır. Yazılımda yer verilen her bir yöntem için Pearson P istatistikleri hesaplanarak dönüşüme tabi tutulacak veri seti için iyi yönteme karar vermemiz sağlanmıştır. Bu

#### **Kaynaklar**

- 1. Buskirk TD, Willoughby LM, Tomazic TJ. Nonparametric statistical techniques. The Oxford Handbook of Quantitative Methods 2013; 2: 106-141.
- 2. Kartal M. Bilimsel Araştırmalarda Hipotez Testleri. Ankara: Nobel Yayın Dağıtım, 2010.
- 3. Alpar R. Uygulamalı Çok Değişkenli İstatistiksel Yöntemlere Giriş. Ankara: Detay Yayıncılık, 2013.
- 4. Field A. Discovering statistics using IBM SPSS statistics. sage, 2013.
- 5. Shapiro SS, Wilk MB. An analysis of variance test for normality (complete samples). Biometrika 1965; 52: 591- 611.
- 6. Team RC. R: A language and environment for statistical computing. 2019.
- 7. McDonald JH. Handbook of biological statistics. Baltimore: MD: Sparky house publishing, 2009.
- 8. Ovla HD, Taşdelen B. Aykırı değer yönetimi. Mersin Üniversitesi Sağlık Bilimleri Dergisi 2012; 5: 1-8.
- 9. Petrie A, Sabin C. Medical statistics at a glance. John Wiley & Sons, 2013.
- 10. Bradley RE, D'Antonio LA, Sandifer CE. Euler at 300: an appreciation: StatSoft, Inc., 2007.

işlemi yazılımda yer alan veri dönüşümü yöntemlerinin her biri için elde edilen Pearson P istatistiği değerlerinden en küçüğüne sahip dönüşümü seçerek yapmaktadır.

Bilinen paket programlardan olan IBM SPSS Statistics (21), Minitab (22), MedCalc (23)'da veri dönüşümü işlemlerinin yapılmasına imkan sağlayan bir modül yoktur. Fakat geliştirilmiş web tabanlı yazılımda veri dönüştürme işlemleri kolayca yapılabilmektedir. Araştırıcılar ayrıca geliştirilen bu yazılım ile yazılımda yer verilen dönüşüm yöntemlerinden en iyisi ile dönüştürülerek elde edilen yeni veri setini MS Excel (.xls / .xlsx) formatında indirebilirler ve bu sayede yeni veriyi direk çalışmalarında kullanabilirler. Geliştirilen yazılım ek olarak en iyi yöntemi belirlemek için bulunan Pearson P istatistiği değerlerini daha tutarlı hesaplayabilmek için "tekrarlı 5-katlı çapraz geçerlilik" ve "birini dışında bırakma çapraz geçerlilik" yeniden örnekleme yöntemlerini kullanıcılara sunmaktadır.

Ek olarak bu çalışmada geliştirilen yazılımın çıktılarını değerlendirebilmek adına üç değişkenden oluşan her bir değişkenin sırasıyla üstel, gamma ve Cauchy dağılımları ile elde edildiği ve değişkenlerin 1000 gözlem içerdiği veri seti R Project versiyon (3.4.2) yazılımı ile türetilmiştir. Analiz sonuçlarına göre 3 değişken içinde normal dağılıma uygunluğun sağlanabilmesi adına yapılan veri yöntemlerine göre elde edilen Pearson p istatistikleri hesaplanmıştır. Hesaplanan istatistiğin en küçük olduğu dönüşüm yöntemi o değişken için en uygun yöntemi belirlemektedir. Sırasıyla 3 değişkenli veri seti için en uygun yöntemler Lambert W (h tipi), Box-Cox ve karekök dönüşümleri şeklinde elde edilmiştir.

- 11. Box GE, Cox DR. An analysis of transformations. J Royal Stat Soc Series B Stat Methodol 1964; 26: 211-243.
- 12. Yeo IK, Johnson RA. A new family of power transformations to improve normality or symmetry. Biometrika 2000; 87: 954-959.
- 13. Goerg G. LambertW. Probabilistic Models to Analyze and Gaussianize Heavy-Tailed, Skewed Data. R package version 06. 2016;4.
- 14. Cheng J, Xie Y, McPherson J. shiny: web application framework for R. R package version 0.13. 2. 2016.
- 15. Mitchell TM. Artificial neural networks. Machine Learning 1997; 45: 81-127.
- 16. Yeniay O, Goktas A. A comparison of partial least squares regression with other prediction methods. Hacettepe Journal of Mathematics and Statistics 2002; 31: 99-101.
- 17. Chang W, Borges Ribeiro B. Shinydashboard: Create dashboards with"Shiny". R package version 06. 2017;1.
- 18. Peterson RA. bestNormalize: A suite of normalizing transformations. R package version 341. 2017.
- 19. Pasin Ö, Ankarali H, Cangür Ş, Sungur MA. Parametrik olmayan çok değişkenli varyans analizi ve sağlık alanında bir uygulaması. Bilişim Teknolojileri Dergisi 2016; 9: 13.
- 20. Karagöz Y. Nonparametrik tekniklerin güç ve etkinlikleri. Elektronik Sosyal Bilimler Dergisi 2010; 9: 18-40.
- 21. Corp I. IBM SPSS statistics for windows, version 25.0. Armonk, NY: IBM Corp. 2017.
- 22. Minitab I. MINITAB statistical software. Minitab Release. 2000;13.
- 23. Schoonjans F, Zalata A, Depuydt C, et al. MedCalc: A new computer program for medical statistics. Comput Methods Programs in Biomed 1995; 48: 257-262.